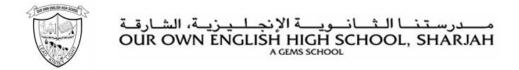

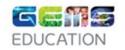

# PASSWORD POLICY

Implemented : April 2020

Reviewed: May 2023

Next Review : May 2024

Compiled by: SLT &SMT/IT Engineer

Approved by: Ms. Asma Gilani, Principal & CEO

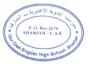

# Contents

- 1. Policy Statement
- 2. Purpose
- 3. Scope
- 4. Requirements
- 5. Guidance on selection of strong passwords
- **6. Policy Compliance**

### 1. Policy Statement

Access to all school systems shall be granted after user authentication, in order to prevent unauthorized access and enforce user accountability.

#### 2. Purpose

The purpose of this policy is to establish a standard for the selection and maintenance of strong passwords.

#### 3. Scope

All OOS staff, students and parents

#### 4. Requirements

- All users shall be responsible for selecting and maintaining passwords according to the requirements of this document;
- All users shall adhere to the following practices to safeguard their system/application credentials:
- Shall not use a common password across school system/application accounts and their personal accounts;
- Shall not share passwords with anyone including colleagues, administrative assistants or secretaries;
- Shall not reveal passwords in emails, chats or other forms of digital or verbal communications;
- Shall not provide hints on the password format;
- Shall not store/save passwords in text files, note books, emails or web browsers;
- Shall treat passwords as company confidential information;
- Shall decline the use of the "Remember Password" feature on web applications;
- Shall not transmit passwords over a network in clear text or publicly display them.
- All questions or support issues shall be addressed to the school IT Engineer.

| CATEGORY                                      | MINIMUM<br>LENGTH                     | MINIMUM<br>COMPLEXITY                                                   | REUSE                                                    | ACCOUNT<br>LOCKOUT                                                   | INACTIVE<br>SESSION                               |
|-----------------------------------------------|---------------------------------------|-------------------------------------------------------------------------|----------------------------------------------------------|----------------------------------------------------------------------|---------------------------------------------------|
| User account - Administrator                  | 14 characters                         | Lower case,<br>upper case,<br>special<br>character and<br>numeric digit | Expires after 90 days  No re-use of previous 6 passwords | Duration: 30 min  After 5 consecutive failed authentication attempts | Terminate after 15 minutes of inactivity          |
| User account - Staff (except teachers)        | 8 characters                          | Lower case,<br>upper case,<br>special<br>character and<br>numeric digit | Expires after 90 days  No re-use of previous 4 passwords | Duration: 15 min  After 5 consecutive failed authentication attempts | Terminate after<br>15<br>minutes of<br>inactivity |
| User account  - Teachers                      | 8 characters                          | Lower case,<br>upper case,<br>special<br>character and<br>numeric digit | Expires after 90 days  No re-use of previous 3 passwords | Duration: 15 min  After 5 consecutive failed authentication attempts | Terminate after 50 minutes of inactivity          |
| User account - Junior Students (03 and 04)    | 3 characters<br>(CVC words)           | Any three characters                                                    | Does not expire  No re-use of  previous 3 passwords      | Duration: 15 min  After 5 consecutive failed authentication attempts | Terminate after<br>15<br>minutes of<br>inactivity |
| User account - Mid-level Students (05 and 06) | 5 characters<br>(dictionary<br>words) | Any five characters                                                     | Does not expire  No re-use of  previous 3 passwords      | Duration: 15 min  After 5 consecutive failed authentication attempts | Terminate after<br>15<br>minutes of<br>inactivity |
| User account - Senior Students (07 and above) | 8 characters                          | Any eight characters                                                    | Does not expire  No re-use of  previous 3 passwords      | Duration: 15 min  After 5 consecutive failed authentication attempts | Terminate after<br>15<br>minutes of<br>inactivity |
| User account - Parents                        | 6 characters                          | Lower case,<br>upper case,<br>special<br>character and<br>numeric digit | Does not expire  No re-use of  previous 3 passwords      | Duration: 15 min  After 5 consecutive failed authentication attempts | Terminate after<br>15<br>minutes of<br>inactivity |

# **5. Guidance on selection of strong passwords**

- You can choose one or two lines from a poem, song or your favourite phrase or quotation and use the first letter of each word. For e.g. 'Thing Of Beauty Is Joy Forever' becomes "Tobijf1#".
- Replace letters with numbers or characters. For e.g. "tobijf" becomes "T0b1jf#s".
- Use short unrelated words and concatenate them together with special symbol and number.

# **6. Policy Compliance:**

School IT Engineer shall be responsible to monitor compliance with this policy.